Corporate Training 239-433-6963

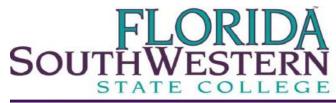

School of Business and Technology

## **Department of Corporate Training**

#### **AutoCad Level 2**

This course examines advanced computer-aided drafting (CAD) techniques utilizing AutoCAD software. It highlights spatial visualization, descriptive geometry and design communication methodology. Computer graphics techniques used to conceive, model, analyze, simulate, and evaluate design ideas. Emphasis on state-of-the-art AutoCAD design and geometric modeling software tools. Maintenance of CAD drawing files through the use of operating system commands is applied and stressed.

### **Topics:**

- Advanced Editing Techniques
- Drawing and Editing Complex Objects
- Pattern Fills and Hatching
- Managing Paper Space Layouts
- Plotting and Publishing
- Blocks and Xrefs in the CAD Environment
- Hatching and Gradients
- Introduction to Modeling in 3D

#### **Learning Outcomes:**

# At the end of the course students will be able to:

- Construct blocks and assign attributes in a given set of parameters.
- Create viewports in paper space in a given setting.
- Create scaled and full-size drawings that adhere to proper conventions for line types, symbols, legends, text lettering and abbreviations, margin settings, and detailing.
- Enhance a drawing by using "hatch" method.
- Create 3D drawings and use "user coordinate system" in a 3D drawing.
- Apply shade and render on an object.

#### 8 Hours of Education

Florida SouthWestern State College is committed to providing an educational and working environment free from discrimination and harassment. All programs, activities, employment and facilities of Florida SouthWestern State College are available to all on a non-discriminatory basis, without regard to race, sex, age, color, religion, national origin, ethnicity, disability, sexual orientation, marital status, genetic information or veteran's status. The College is an equal access/equal opportunity institution. Questions pertaining to educational equity, equal access or equal opportunity should be addressed to Title IX/Equity Officer, Florida SouthWestern State College, 8099 College Parkway, Fort Myers, FL 33919, (239) 489-9305